Документ подписан простой электронной подписью.<br>И местеритории простой электронной подписью **подписьма не подпис**ять не <mark>коммерческое частное образовательное</mark> **учреждение высшего образования** дио: Агабекян Раиса Левоновна **и социалить и социально-информационных технологий – ИМСИТ»**<br><sub>Лолжность: ректо<sup>к</sup>Академия маркетинга и социально-информационных технологий – ИМСИТ»</sub> **(г. Краснодар)** 4237c7ccb9b9e111bbaf1f4fcda9201d015c4dbaa12**\$ff7474747309\%RQeAkaдемия ИМСИТ**) Информация о владельце: Должность: ректор Дата подписания: 19.06.2024 17:05:18 Уникальный программный ключ:

### УТВЕРЖДАЮ

Проректор по учебной работе, доцент

\_\_\_\_\_\_\_\_\_\_\_\_\_\_Н.И. Севрюгина

25 декабря 2023 г.

# **Б1.В.ДВ.04.01 Ценообразование**

# рабочая программа дисциплины (модуля)

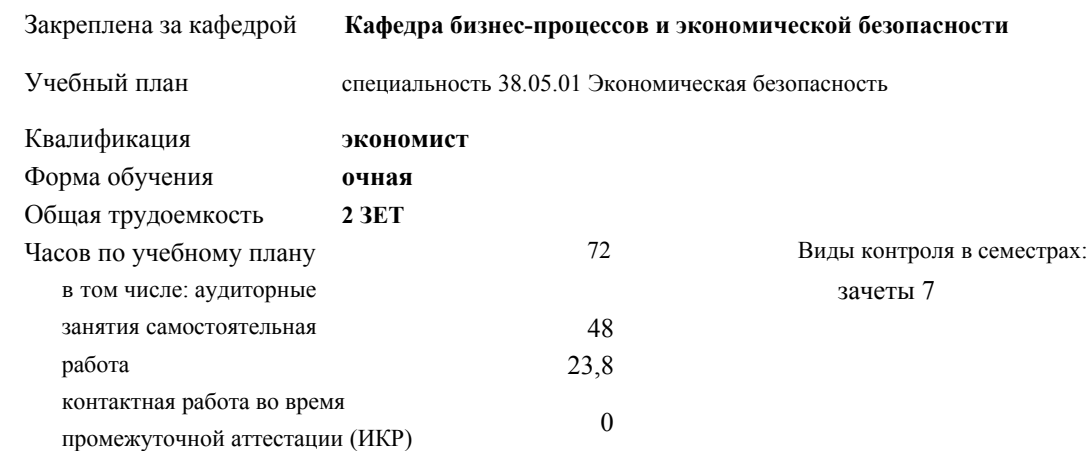

#### **Распределение часов дисциплины по семестрам**

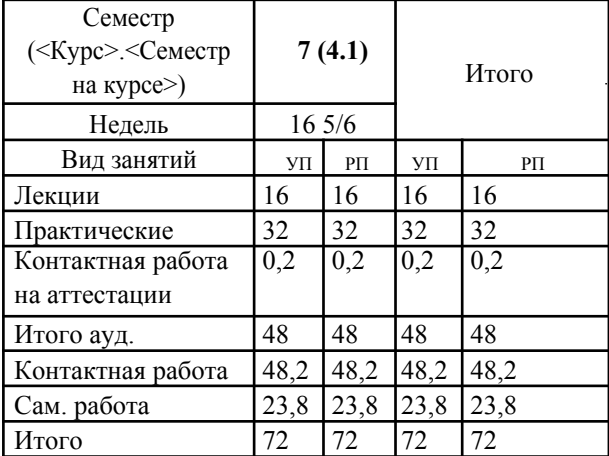

Рецензент(ы):

*кэн, зам.нач. отдела по финансовому и фондовому рынку и жилищным программам управления экономики администрации МО г. Краснодар,, Макаренко Юлия Григорьевна;дэн, Профессор кафедры экономики и управления филиала КубГУ в г. Армавире , Чарахчян Константин Каренович*

Рабочая программа дисциплины **Ценообразование**

разработана в соответствии с ФГОС ВО:

Федеральный государственный образовательный стандарт высшего образования по специальности 38.05.01 ЭКОНОМИЧЕСКАЯ БЕЗОПАСНОСТЬ (приказ Минобрнауки России от 16.01.2017 г. № 20)

составлена на основании учебного плана: специальность 38.05.01 Экономическая безопасность утвержденного учёным советом вуза от 08.02.2019 протокол № 8.

#### Рабочая программа одобрена на заседании кафедры **Кафедра бизнес-процессов и экономической безопасности**

Протокол от 20.12.2023 г. № 6

Зав. кафедрой Маглинова Т.Г.

Согласовано с представителями работодателей на заседании НМС, протокол №4 от 25 декабря 2023 г.

Председатель НМС проф. Павелко Н.Н.

#### **1. ЦЕЛИ ОСВОЕНИЯ ДИСЦИПЛИНЫ (МОДУЛЯ)**

1.1 Целью учебной дисциплины «Ценообразование» является формирование у обучающихся представления о месте и роли цен и ценообразования в рыночной экономике, о традиционных и новых подходах и методах ценообразования, о функциях государственных органов в установлении и регулировании цен, познакомить с мировым опытом в этой области. Формирование у обучающихся прочных теоретических знаний и практических навыков решения прикладных задач в области ценообразования, умения выбрать ценовую тактику и стратегию предприятия.

Задачи: – изучить сущность, функции и роль цены в рыночной экономике;

–ознакомиться с системой цен, действующей в экономике РФ и принципами ее построения;

–овладеть знаниями в области формирования цен в рыночной экономике;

–научиться использовать полученные знания в практике ценообразования.

–приобретение опыта работы с литературными источниками, их систематизацией;

–формирование умений выбора тем научного исследования;

#### **2. МЕСТО ДИСЦИПЛИНЫ (МОДУЛЯ) В СТРУКТУРЕ ОБРАЗОВАТЕЛЬНОЙ ПРОГРАММЫ**

Цикл (раздел) ОП:Б1.В.ДВ.04

**2.1 Требования к предварительной подготовке обучающегося:**  $2.1.1$  – наличие первичных знаний о современном состоянии правовой системы, особенностях формирования современной экономики страны; 2.1.2 – умений обработки данных официальных источников и периодической литературы; 2.1.3 – владение первичными навыками математической обработки статистических данных, ана-лиза современного законодательства и уровня развития российской экономики. **2.2 Дисциплины (модули) и практики, для которых освоение данной дисциплины (модуля) необходимо как**

# **предшествующее:**

2.2.1 Бухгалтерский учет 2.2.2 Статистика

2.2.3 Финансы

#### **3. ФОРМИРУЕМЫЕ КОМПЕТЕНЦИИ, ИНДИКАТОРЫ ИХ ДОСТИЖЕНИЯ** и **планируемые результаты обучения**

**ОК-3: способностью ориентироваться в политических, социальных и экономических процессах**

#### **: Знать**

Уровень 1 **Уметь** инструменты в политических, социальных и экономических процессах

Уровень 1 применять знания в политических, социальных и экономических процессах

**Владеть** навыками применения знаний в политических, социальных и экономических процессах

#### **ОПК-2: способностью использовать закономерности и методы экономической науки при решении профессиональных задач**

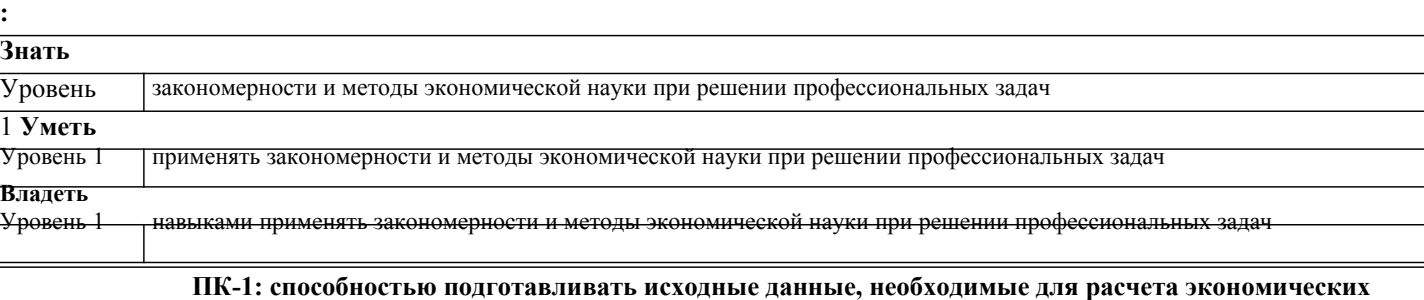

#### **показателей, характеризующих деятельность хозяйствующих субъектов**

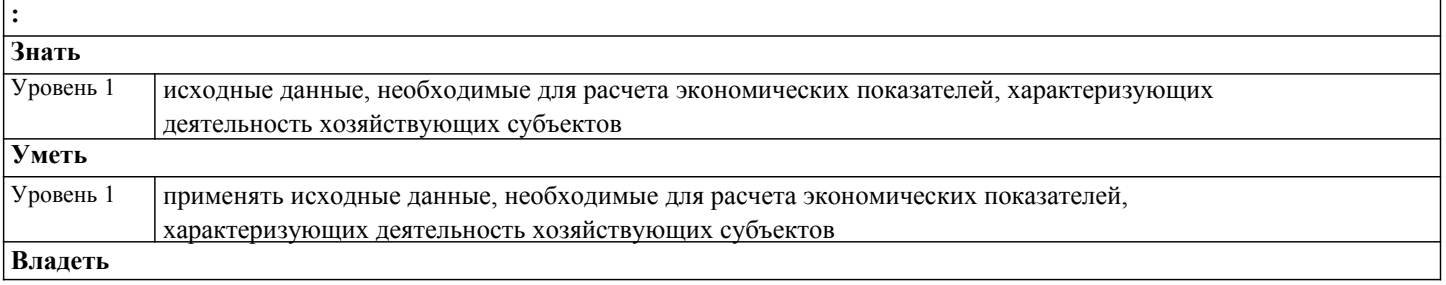

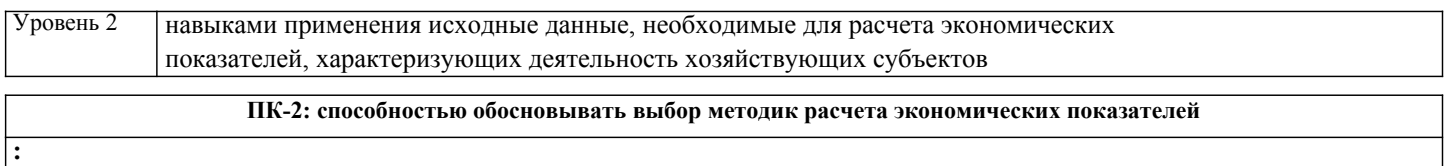

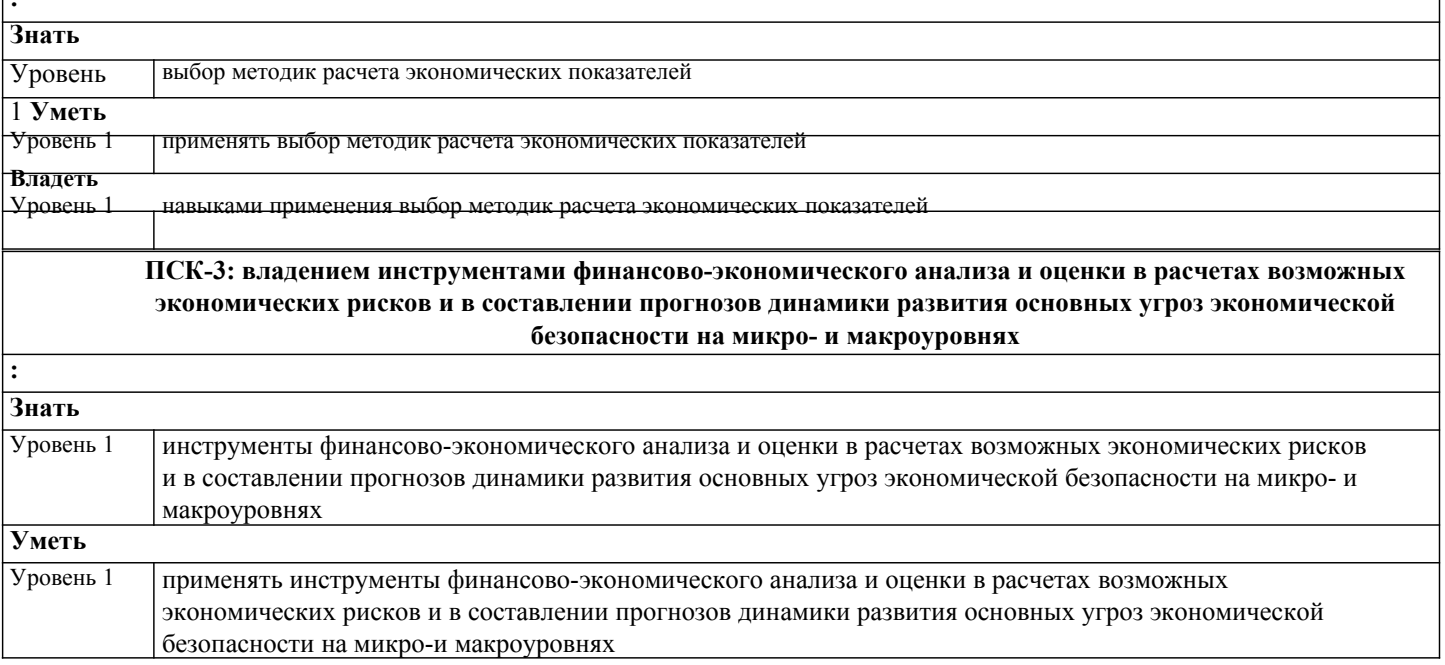

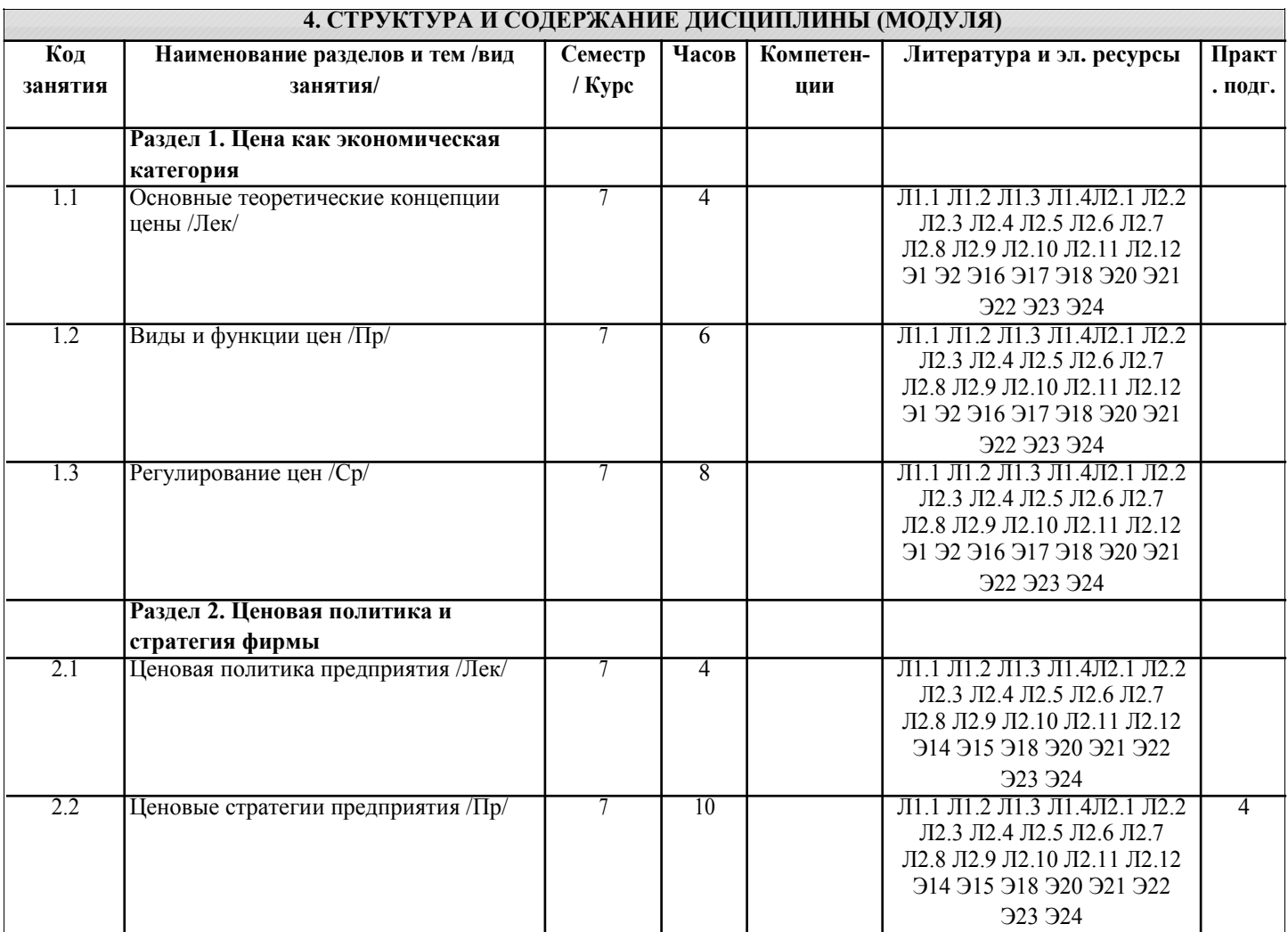

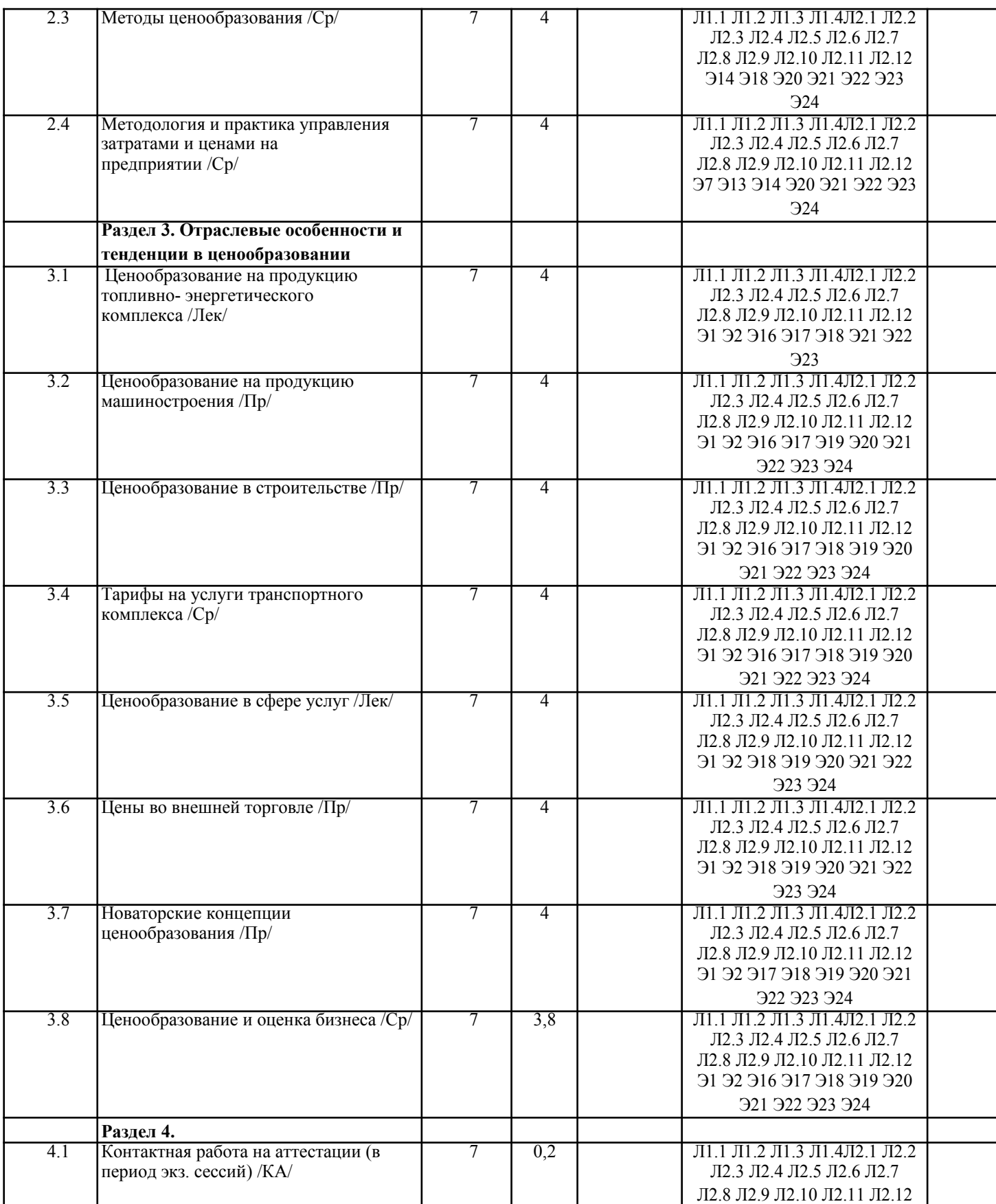

## **5. ОЦЕНОЧНЫЕ МАТЕРИАЛЫ**

#### **5.1. Контрольные вопросы и задания**

- 1. Понятие цены. Роль и функции цены в современной рыночной экономике 2. Цена как экономический инструмент управления хозяйственной деятельностью. 3. Цена и ее роль в социально - экономической системе государства.
- 4. Основные функции цены, их использование в экономической политике общества.<br>5. Экономическая природа и роль цены на рынке.
- 5. Экономическая природа и роль цены на рынке.
- 7. Теоретические аспекты цены.
- 8. Система цен. Виды цен и их классификация.
- 9. Виды и классификация цен
- 10. Налоги как элемент цены. Прямые и косвенные налоги.
- 11. Скидки и наценки в структуре цены.
- 12. Административные (прямые) и экономические (косвенные) методы воздействия госу-дарства на цены.
- 13. Государственное регулирование цен и тарифов на продукцию предприятий есте-ственных монополий.
- 14. Контроль за соблюдением порядка применения регулируемых цен.

15. Государственная политика в области ценообразования и основные методы регулиро-вания величины стоимости цены на основные виды продукции и услуги.

- 16. Налоговая система, ее роль в экономической политике государства и влияние на цено-образование в обществе.
- 17. Понятие ценовой политики и ценообразования. Постановка задач ценообразования.
- 18. Понятие ценовой стратегии фирмы. Анализ рынка и выбор ценовой стратегии.
- 19. Ценовая стратегия и тактика.
- 20. Ценовая политика и ценовая стратегия предприятия
- 21. Учет инфляции в цене товара.
- 22. Методы ценообразования, основные на издержках.
- 23. Ценообразование на различных стадиях жизненного цикла товара..
- 24. Ценообразование при индивидуальных и розничных продажах.
- 25. Затратные методы ценообразования
- 26. Рыночные методы ценообразования.
- 27. Основные методы формирования уровня цен.<br>28. Классификация метолов ценообразования.
- 28. Классификация методов ценообразования.<br>29 Оборотные средства их роль в ценообразо
- 29. Оборотные средства, их роль в ценообразовании товаров.<br>30 Факторы влияющие на уровень цен в сфере произволства
- 30. Факторы влияющие на уровень цен в сфере производства, обращении товаров и по-треблении результатов труда.
- 31. Формы чистого дохода общества, их влияние на формирование уровня цен на различ-ные товары и услуги.
- 32. Экономическое содержание инфляции цен.
- 33. Роль государства в регулировании финансовой системы и ценовая политика.
- 34. Социально экономическое содержание и структура розничных цен.
- 35. Экономическая оценка средств производства и их влияние на формирование цен.
- 36. Издержки и прибыль, их роль в формировании цен.
- 37. Прибыль в цене, значения и обоснование.
- 38. Ценообразование в условиях свободной конкуренции
- 39. Балловый метод как один из параметрических методов ценообразования
- 40. Закон спроса и предложения
- 41. Цена как маркетинговый регулятор рынка.
- 42. Маркетинговое исследование эластичности цен.
- 43. Зарубежный опыт ценового маркетинга.
- 44. Анализ и оценка спроса, его эластичность.
- 45. Таможенные пошлины, значения, роль и виды.
- 46. Ценообразование на импортные товары.
- 47. Себестоимость в составе цены.
- 48. Классификация затрат при ценообразовании.
- 49. Мировые цены и цены внешней торговли.
- 50. Зарубежный опыт регулирования цен.
- 51. Понятие цены. Роль и функции цены в современной рыночной экономике.
- 52. Цена как экономический инструмент управления хозяйственной деятельностью.
- 53. Цена и ее роль в социально экономической системе государства.
- 54. Основные функции цены, их использование в экономической политике общества.
- 55. Системы цен в рыночной экономике и основные особенности видов цен в промыш-ленности, других отраслей народного хозяйства.
- 56. Понятие ценовой политики и ценообразования. Постановка задач ценообразования.
- 57. Методы ценообразования, основные на издержках.
- 58. Система цен. Виды цен и их классификация.
- 59. Налоги как элемент цены. Прямые и косвенные налоги.
- 60. Скидки с цены.
- 61. Административные (прямые) и экономические (косвенные) методы воздействия госу-дарства на цены.
- 62. Государственное регулирование цен и тарифов на продукцию предприятий есте-ственных монополий.
- 63. Контроль за соблюдением порядка применения регулируемых цен.
- 64. Понятие ценовой стратегии фирмы. Анализ рынка и выбор ценовой
- 65. Учет инфляции в цене товара.
- 66. Ценообразование на различных стадиях жизненного цикла товара..
- 67. Ценообразование при индивидуальных и розничных продажах.
- 68. Природные и экономические ресурсы, их учет и взаимодействие на ценообразование.
- 69. Оборотные средства, их роль в ценообразовании товаров.
- 70. Факторы влияющие на уровень цен в сфере производства, обращении товаров и по-треблении результатов труда.
- 71. Формы чистого дохода общества, их влияние на формирование уровня цен на различ-ные товары и услуги.

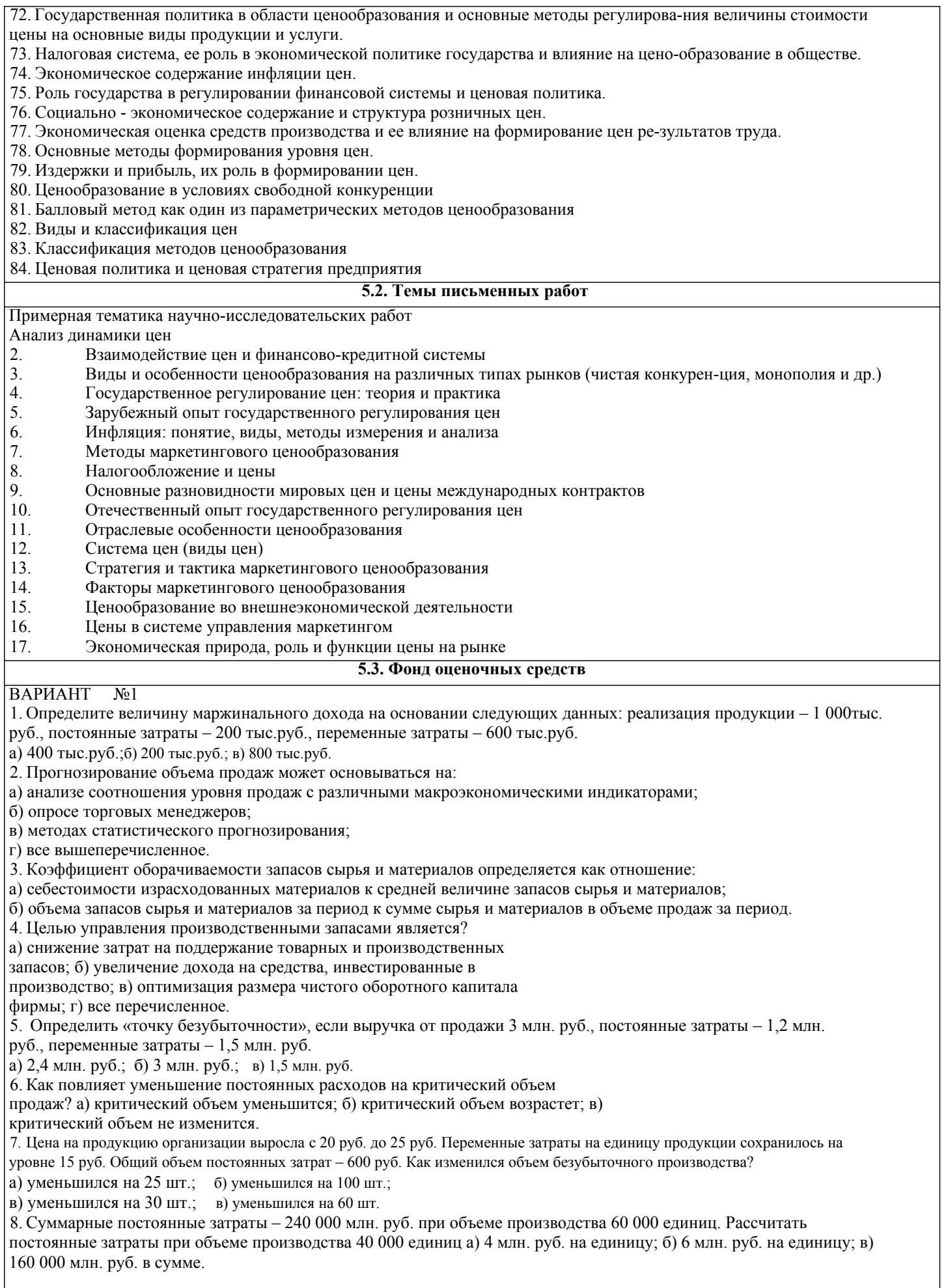

9. Эффективность использования оборотных средств характеризуется:

а) оборачиваемостью оборотных средств;

б) структурой оборотных средств;

в) структурой капитала.

10. В состав оборотных средств предприятия не включаются:

а) машины и оборудование; б) предметы труда;

в) готовая продукция на складах; в) денежные средства и средства в расчетах.

11. Постоянные затраты – это…

а) затраты, которые не зависят от динамики объема продукции;

б) затраты, отнесенные к таковым законодательством РФ;

в) часть себестоимости единицы продукции, которая остается неизменной с ростом объема

производства; г) затраты, которые постоянно изменяются вместе с изменением объемов производства.

12. Понятие безубыточности означает, что

… а) организация работает с прибылью;

б) организация не имеет ни прибыли, ни убытков;

в) при этом объеме выручки организация достигает полного покрытия всех затрат на реализованную

продукцию, а прибыль равна нулю.

13. Какие из перечисленных статей не входят в производственную себестоимость:

а) заработная плата;

б) цеховые расходы;

в) внепроизводственные расходы;

г) топливо и энергия.

14. Какие задачи призваны решать закупочные цены: а)

обеспечение власти предприятий-монополистов;

б) обеспечение необходимой прибыли сельскохозяйственным

производителям; в) задачи государственной власти.

15. К чему устанавливается оптовая надбавка:

а) к оптово-отпускной цене;

б) к оптовой цене;

в) к розничной цене.

16. Издержки обращения – это:

а) затраты посреднических организаций;

б) затраты по транспортировке;

в) затраты на производство товара.

17. Как начисляются налоги на отпускную

цену? а) сначала акциз, потом НДС; б) сначала

НДС, потом акциз;

в) очередность не имеет значения.

18. Для каких типов продукции возможно использование ценовой стратегии «снятия

сливок»: а) для сырьевых товаров; б) для зерновых товаров;

в) для модных швейных изделий; г)

для компьютеров и оргтехники.

19. Цена, по которой продукция может быть в настоящее время реализована на отечественном рынке, должна включать в себя:

а) издержки производства;

б) издержки производства плюс прибыль;

в) издержки производства, прибыль и косвенные налоги.

20. Торговая надбавка – это:

а) затраты торговой организации, состоящие из затрат на оплату труда, аренды помещения и прочих затрат;

б) цена на услуги торговой организации, включающая издержки обращения, НДС и прибыль торговой

организации; в) прибыль, получаемая от торговой организации в результате ее деятельности.

21. В каком году создана Федеральная антимонопольная служба?

а) в 2002г.;

б) в 2003г.;

в) в 2004г.;

г) в 1999г.

22. Какие из перечисленных статей входят в полную

себестоимость: а) общехозяйственные расходы; б)

общепроизводственные расходы; в) внепроизводственные

расходы; г) заводская себестоимость; д) оптовая цена.

23. Предложение – это:

а) потребности, представленные на рынке и выраженные в денежной форме;

б) товары, произведенные и представленные на рынке для реализации;

в) совокупность потребностей, которые имеются в продаже при данной цене.

24. Некоторые потребители могут сокращать свой спрос на товар при снижении его цены, поскольку данный товар становится

более доступным, масштабы его потребления растут, а данная категория потребителей не хочет быть «как все»,

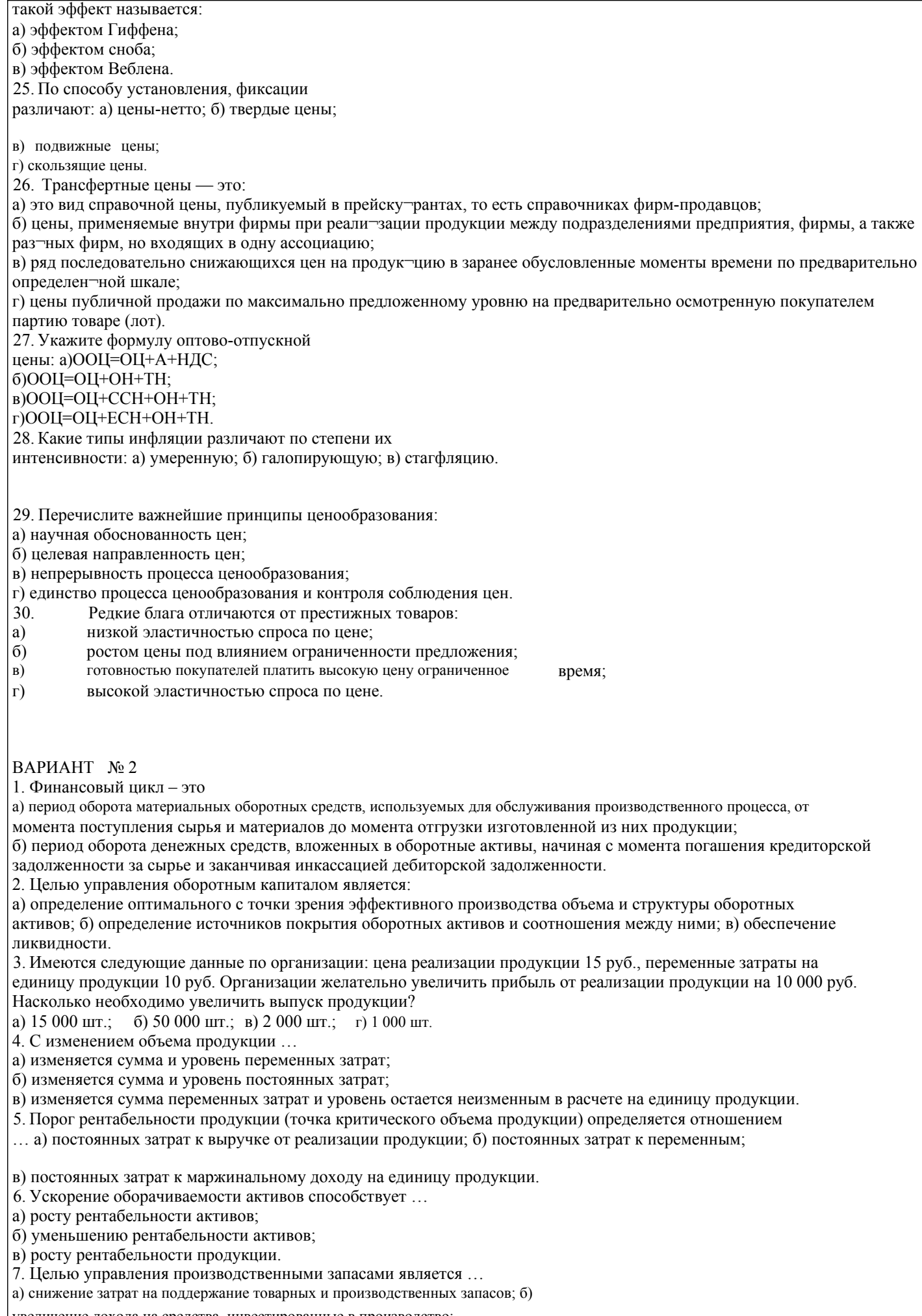

увеличение дохода на средства, инвестированные в производство;

в) оптимизация размера чистого оборотного капитала фирмы;

г) все вышеперечисленное. 8. По приведенным ниже данным определите точку критического объема продаж: реализация – 2 000 тыс. руб., постоянные затраты – 800 тыс. руб., переменные расходы – 1 000 тыс.руб. а) 1 600 тыс. руб.; б) 1 000 тыс. руб.; в) 2 000 тыс. руб. 9. Организация реализует продукцию по цене 50 руб. за единицу. Переменные издержки на единицу составляют 30 руб. Постоянные затраты увеличились на 500 руб. Как изменился безубыточный объем производства? а) увеличился на 10 ед.; б) увеличился на17 ед.; в) увеличился на 25 ед. 10. Рассчитайте индекс прироста цен, если общий индекс цен 1,12. а) 0,12; б) 1,12; в) 0,89. 11. К чему устанавливается торговая надбавка при условии, что товар реализуется оптовым предприятием в розничную торговлю: а) к оптовой цене плюс оптовая надбавка; б) к оптово-отпускной цене плюс оптовая надбавка; в) к оптово-отпускной цене плюс оптовая надбавка плюс НДС. 12. Какие процентные ставки НДС применяются на территории РФ? а) 10%; б) 0%; в) 18%; г) 15%. 13. На что начисляются «отчисления на социальные нужды»? а) на основную заработную плату; б) на дополнительную заработную плату; в) на накладные расходы; г) на возвратные расходы. 14. Статья «возвратные расходы» при определении материальных затрат: а) прибавляются; б) отнимаются; в) нет правильного ответа. 15. Какие из перечисленных статей входят в производственную себестоимость: а) итого материальные затраты; б) итого затраты на оплату труда; в) внепроизводственные расходы; г) общехозяйственные расходы. 16. К чему устанавливаются внепроизводственные расходы: а) к полной себестоимости; б) к заводской себестоимости; в) к производственной себестоимости. 17. Что включает в себя заводская себестоимость: а) материальные затраты; б) заработную плату работников; в) единый социальный налог; г) косвенные налоги. 18. Укажите формулу розничной цены: а)РЦ=ООЦ+А+НДС; б)РЦ=ОЦ+ОН+ТН; в)РЦ=ООЦ+ССН+ОН+ТН; г)РЦ=ООЦ+ЕСН+ОН+ТН. 19. Показатель, характеризующий выход прибыли в процессе реализации продукции на единицу издержек в основной деятельности предприятий: а) рентабельность продукции; б) рентабельность продаж; в) рентабельности капитала. 20. Спрос – это: а) потребности, представленные на рынке и выраженные в денежной форме; б) товары, произведенные и представленные на рынке для реализации; в) количество товаров, которое имеется в продаже при данной цене. 21. Перечислите функции цен: а) учетная функция; б) социальная функция; в) сбалансированности спроса и предложения; г) все ответы верны. 22. Для измерения степени чувствительности покупателя к изменению цена товара определяется: а) эластичность спроса по доходу; б) эластичность спроса по цене; в) эластичность предложения по цене; г) единичная эластичность.

23. По характеру обслуживаемого оборота различают следующие виды цен:

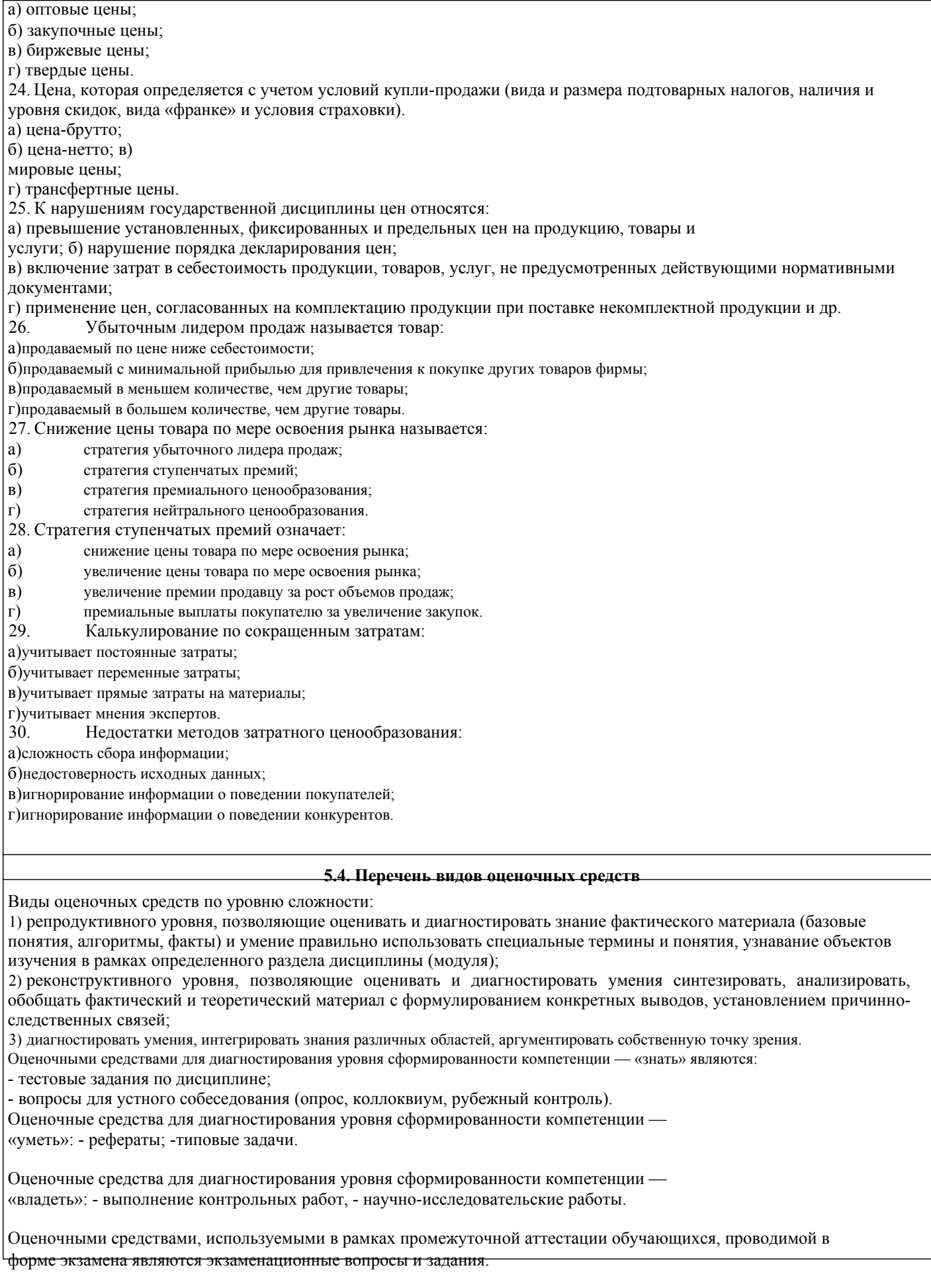

**6. УЧЕБНО-МЕТОДИЧЕСКОЕ И ИНФОРМАЦИОННОЕ ОБЕСПЕЧЕНИЕ ДИСЦИПЛИНЫ (МОДУЛЯ) 6.1. Рекомендуемая литература**

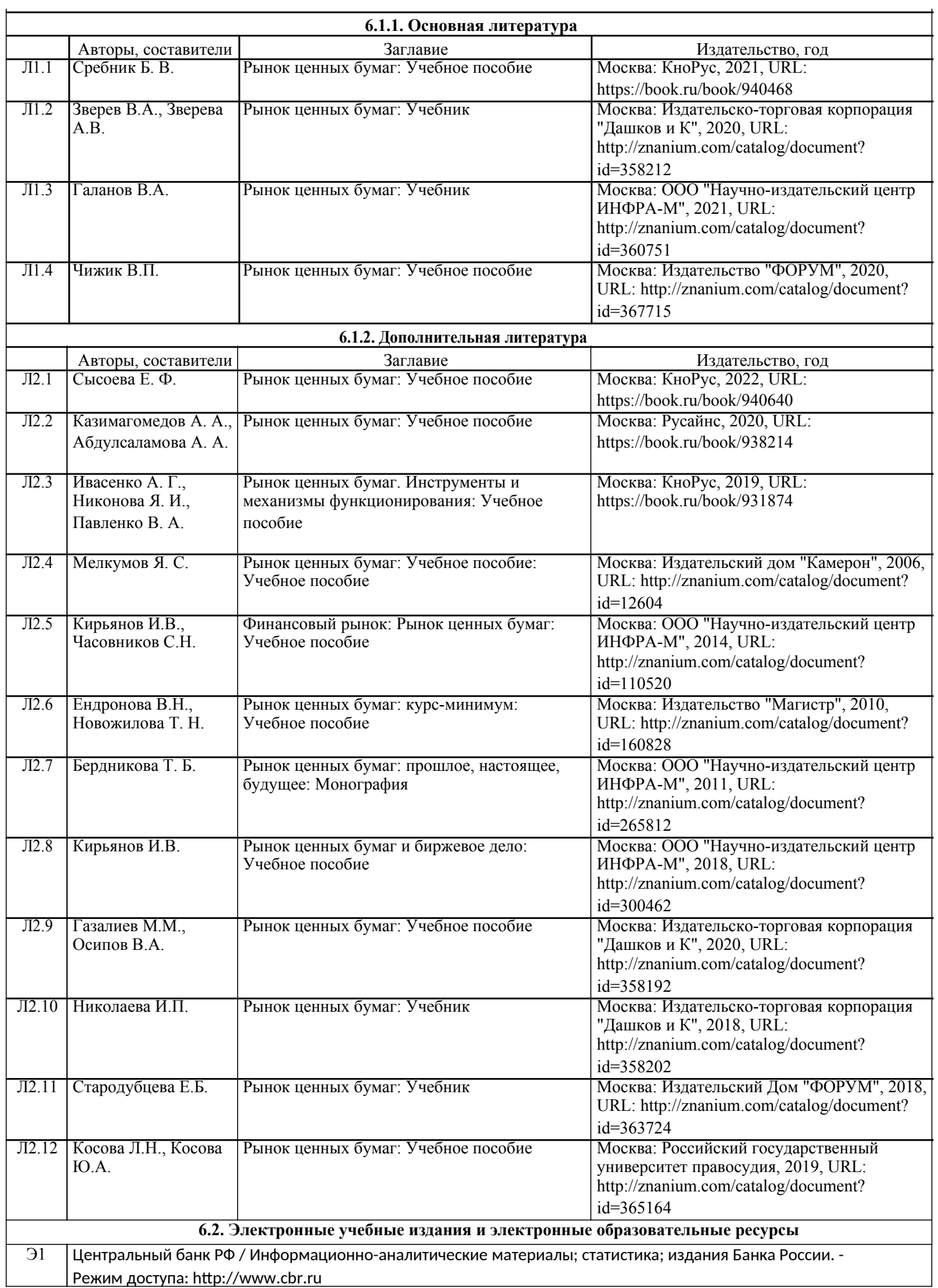

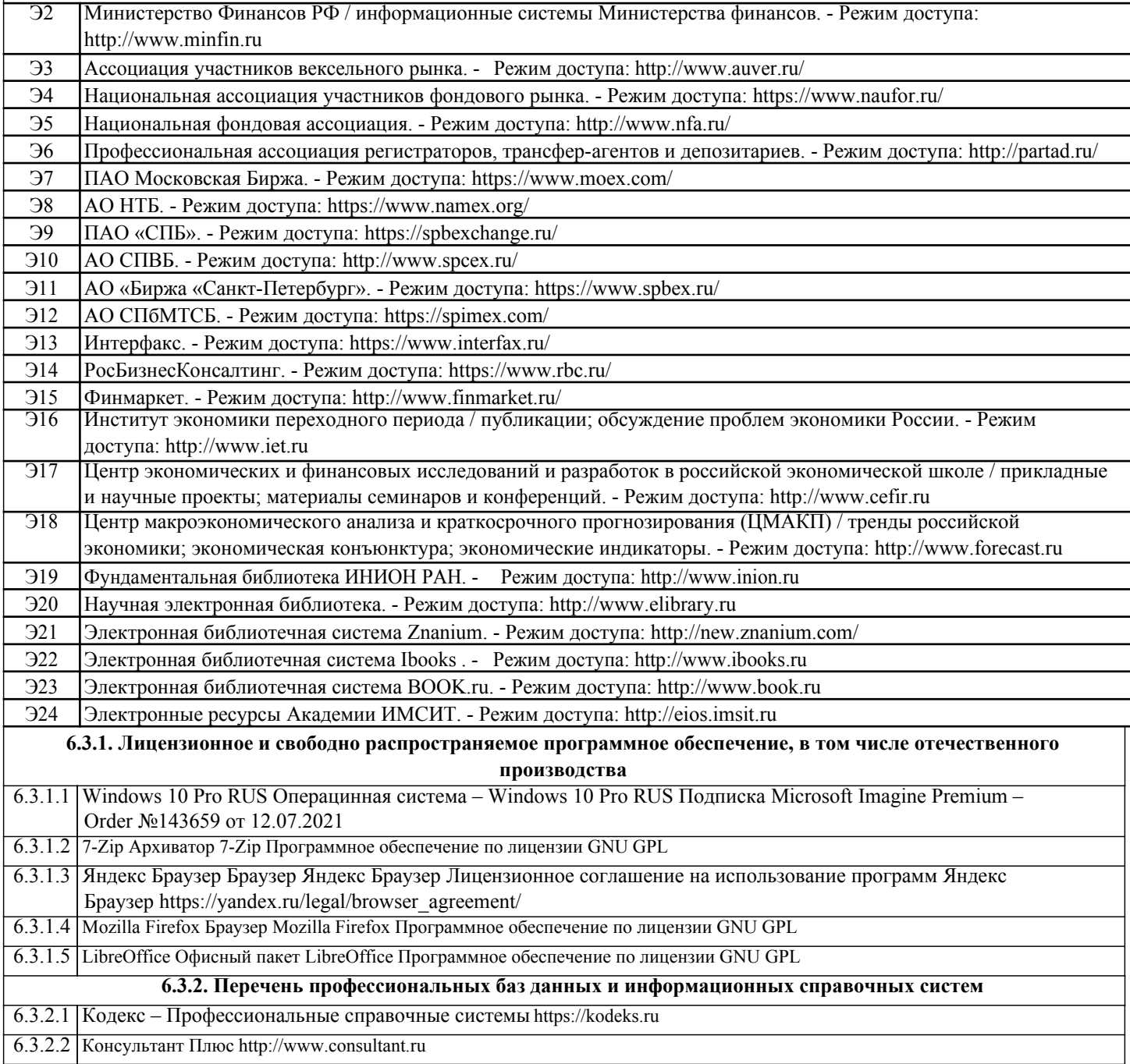

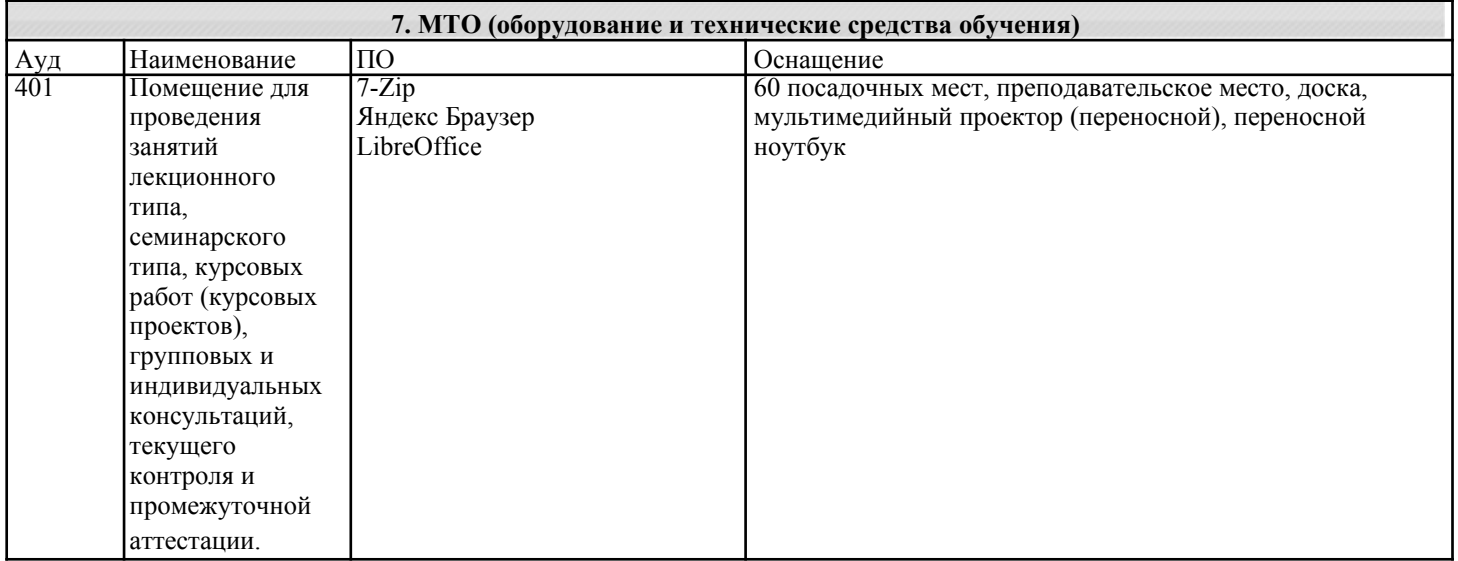

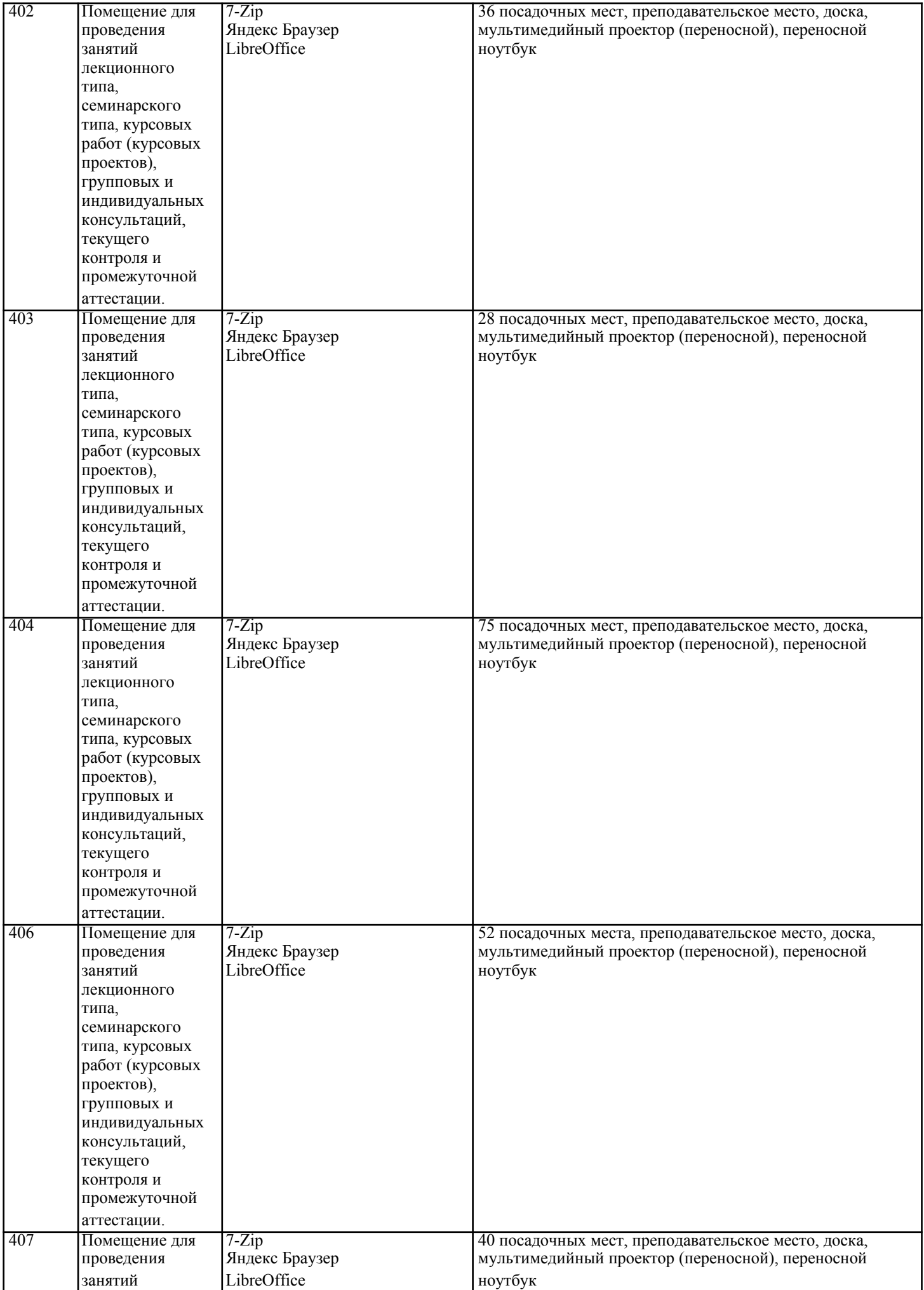

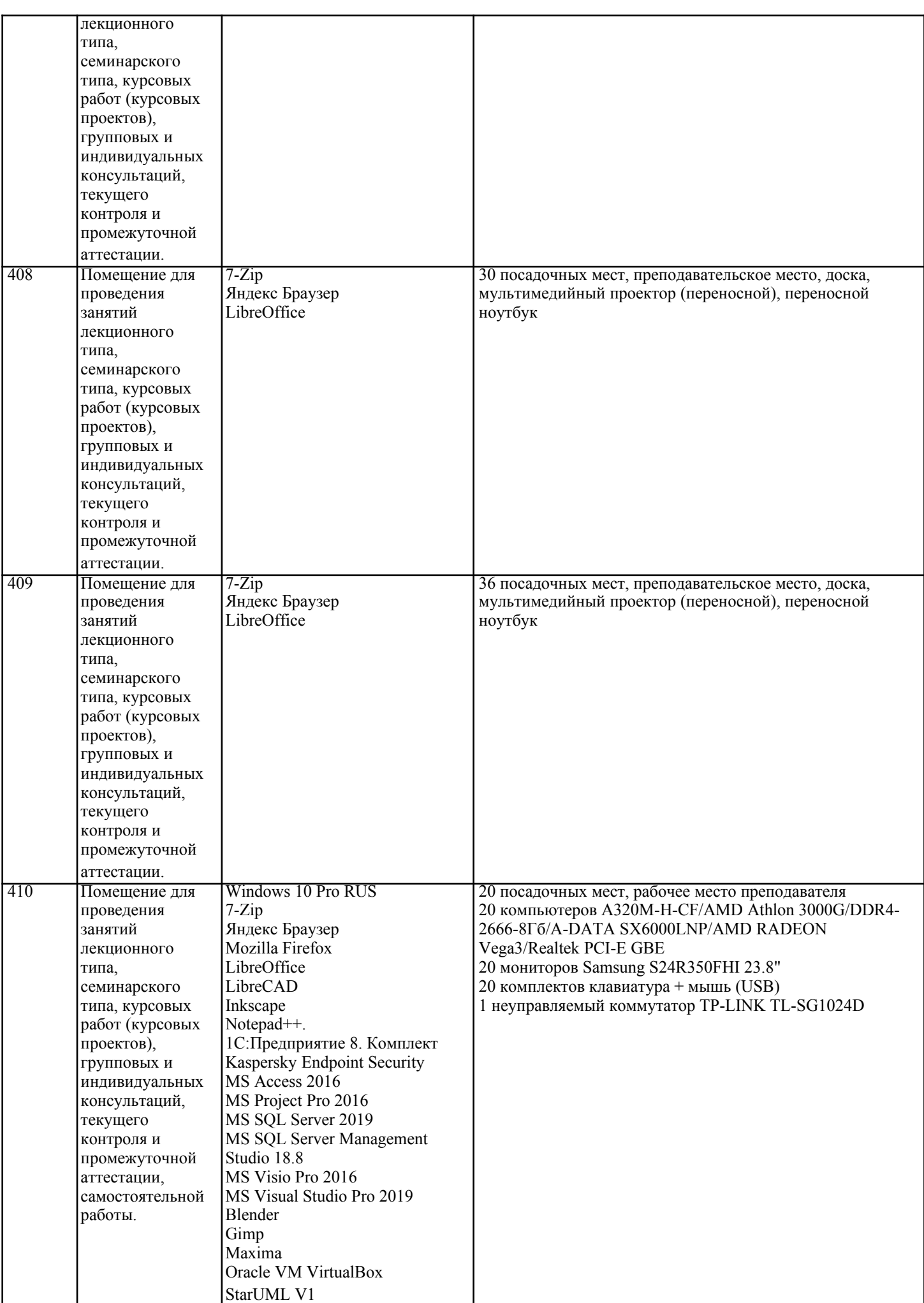

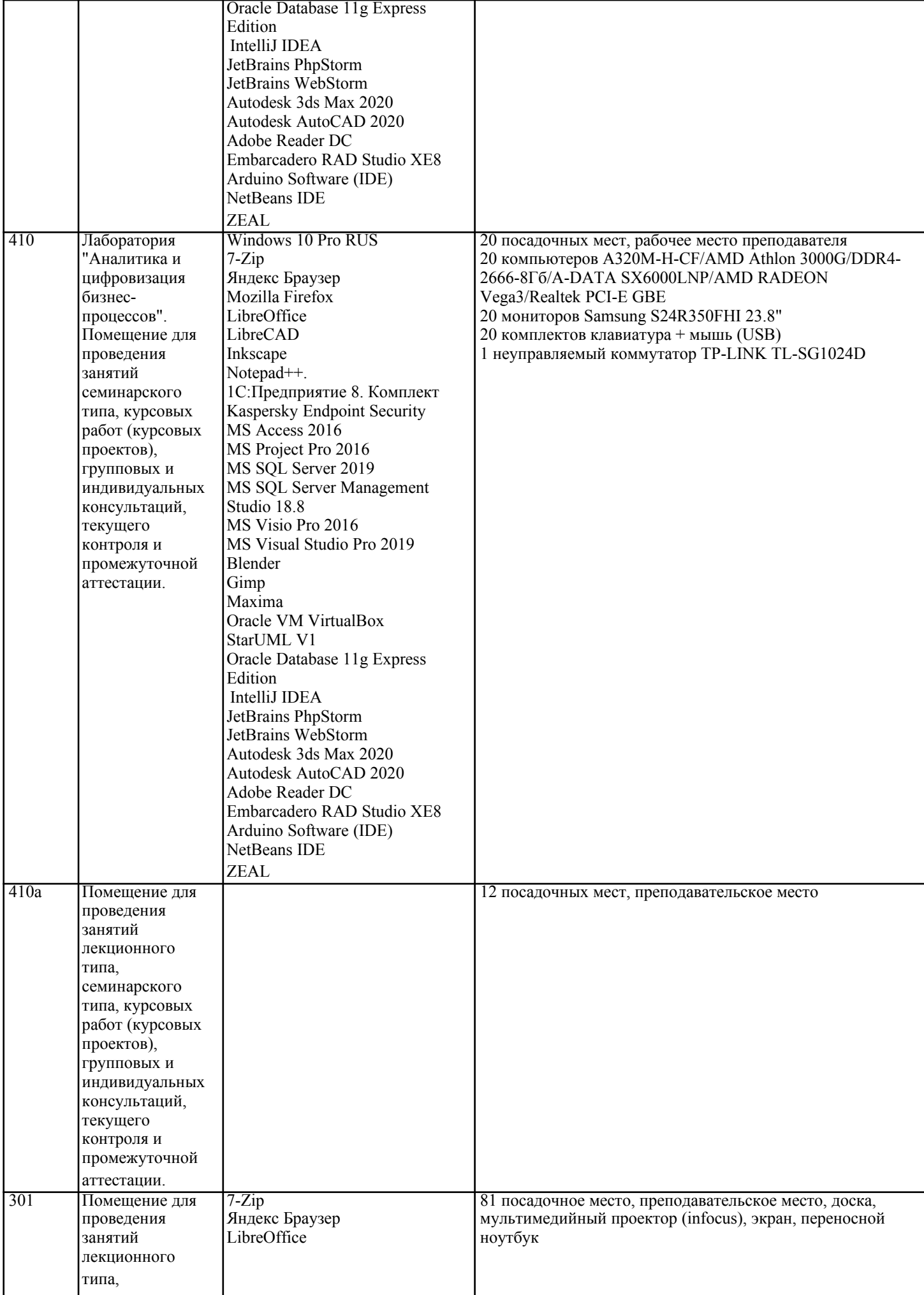

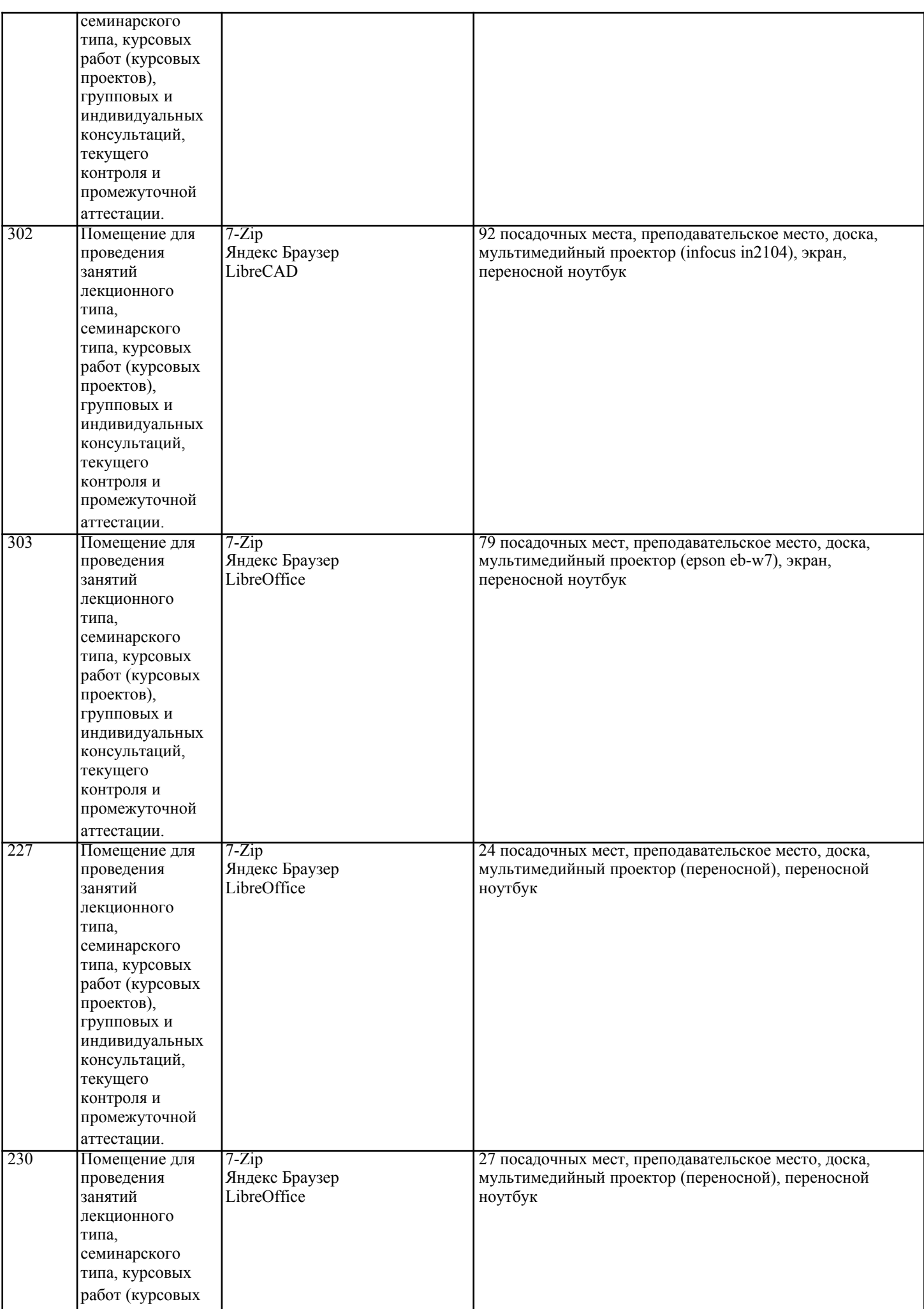

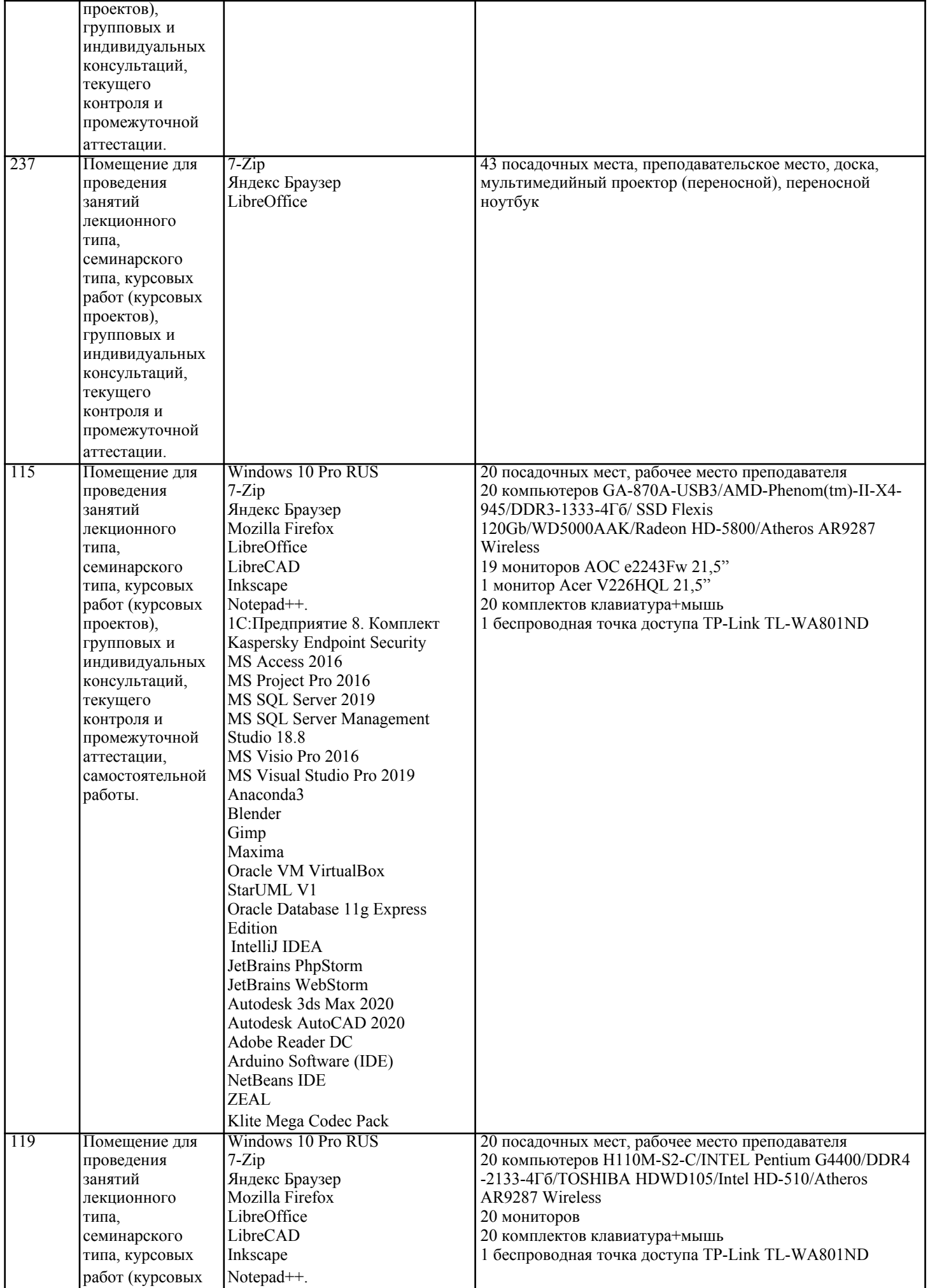

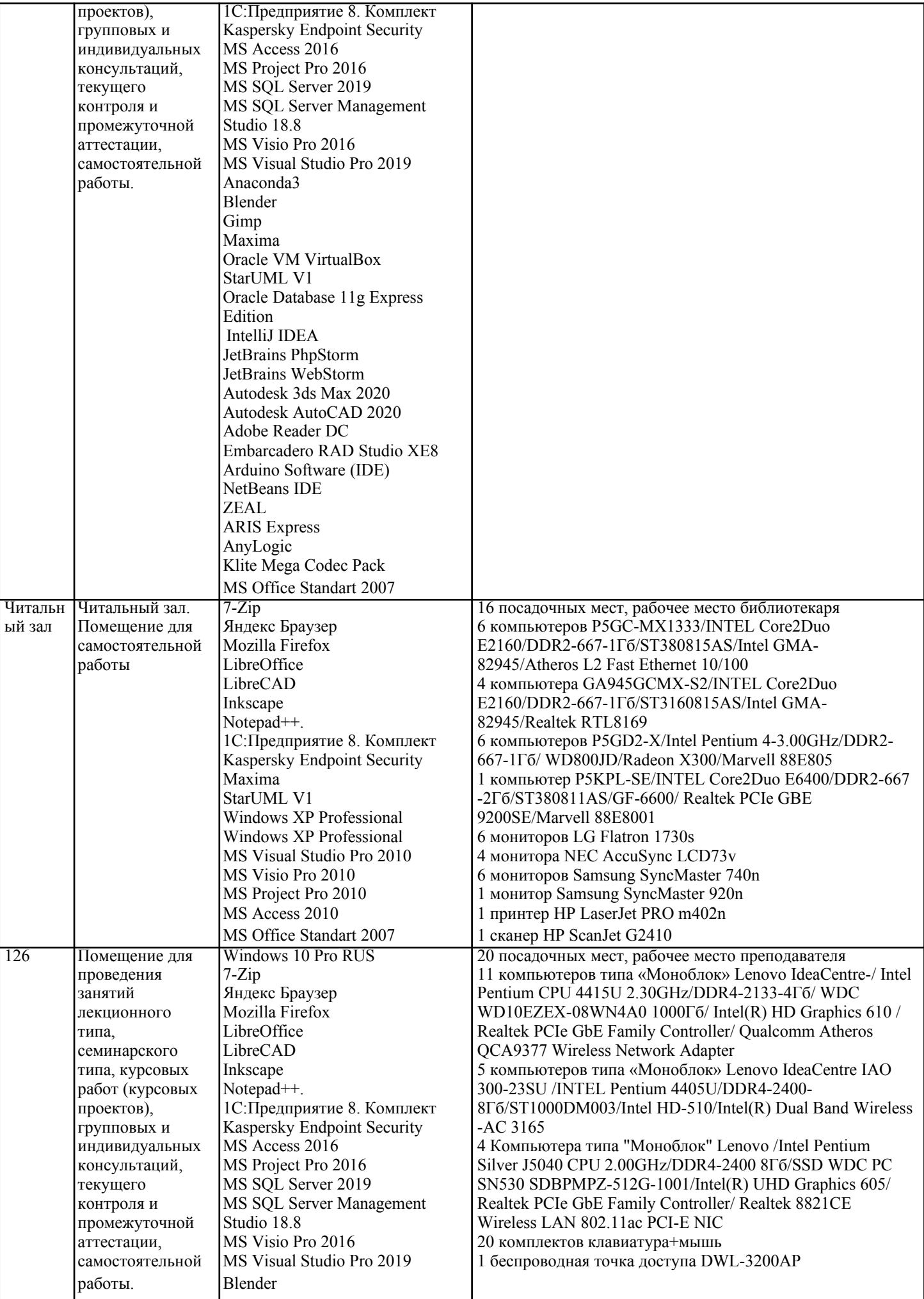

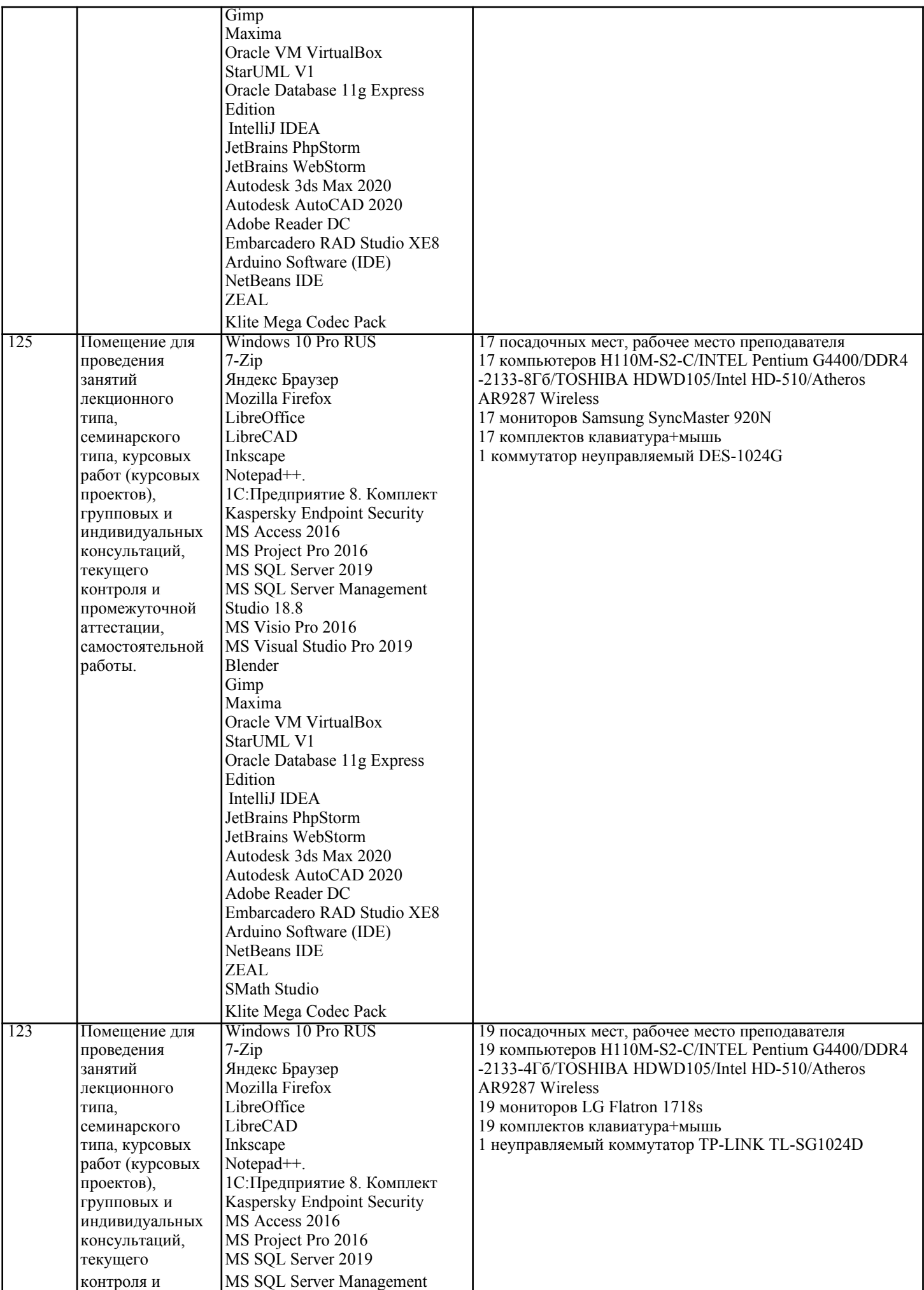

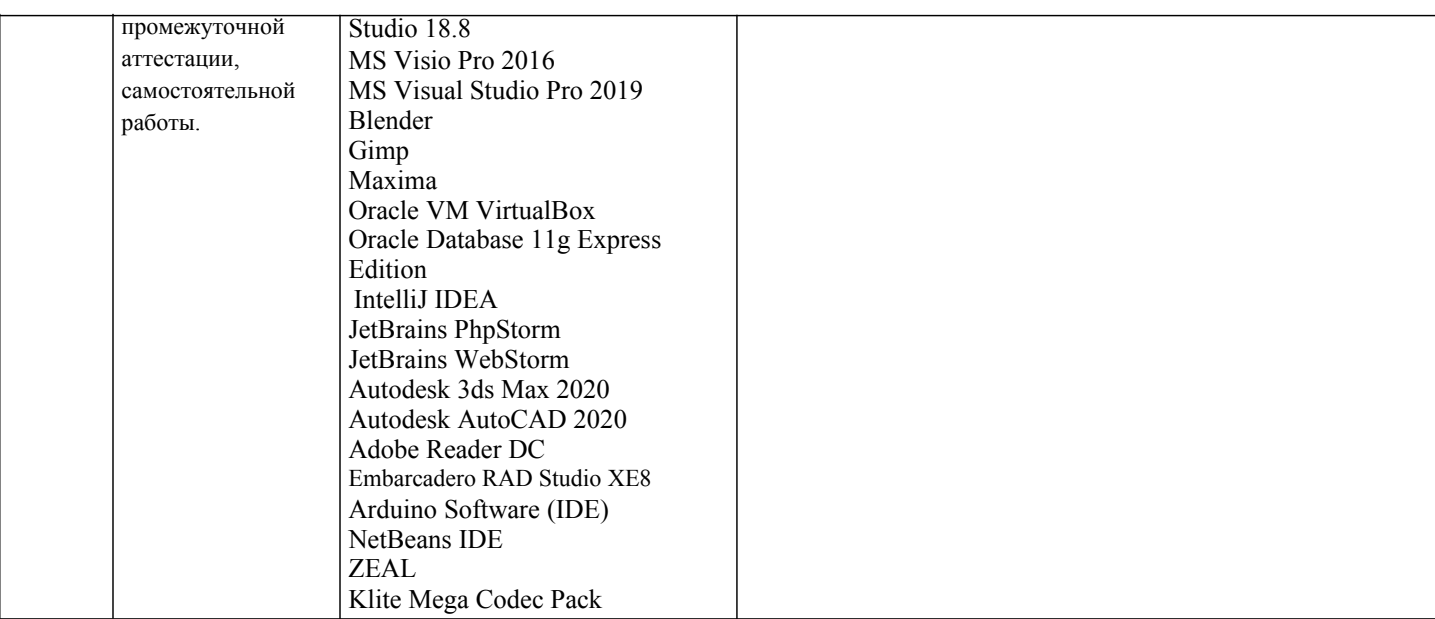

### **8. МЕТОДИЧЕСКИЕ УКАЗАНИЯ ДЛЯ ОБУЧАЮЩИХСЯ ПО ОСВОЕНИЮ ДИСЦИПЛИНЫ (МОДУЛЯ)**

В соответствии с требованиями по направлению подготовки реализация компетентностного подхода предусматривает использование в учебном процессе активных и интерактивных форм проведения занятий (разбор конкретных задач, проведение блиц-опросов, исследовательские работы) в сочетании с внеаудиторной работой с целью формирования и развития профессиональных навыков обучающихся.

Лекционные занятия дополняются практическим занятиями (ПЗ) и различными формами самостоятельной работы обучающихся (СРО) с учебной и научной литературой. В процессе такой работы обучающиеся приобретают навыки анализа и интерпретации текстов по методологии и методике дисциплины.

Учебный материал по дисциплине «Рынок ценных бумаг» разделен на логически завершенные части (разделы),

после изучения, которых предусматривается аттестация в форме письменных тестов, контрольных работ. Работы оцениваются в баллах, сумма которых дает рейтинг каждого обучающегося. В баллах оцениваются не только знания и навыки обучающихся, но и их творческие возможности: активность, неординарность решений поставленных проблем. Каждый раздел учебной дисциплины включает обязательные виды работ – ПЗ, различные виды СРО (выполнение домашних заданий по решению задач, подготовка к практическим занятиям).

Формы текущего контроля знаний – опрос, тестирование, решение типовых задач, выполнение контрольных и научно-исследовательских работ, написание рефератов. Форма промежуточной аттестации по дисциплине – экзамен. Методические указания для обучающихся по освоению дисциплины размещены в электронной образовательной среде академии.

Организация деятельности обучающихся по видам учебных занятий по дисциплине:

1. Лекция:

- написание конспекта лекций: кратко, схематично, последовательно фиксировать основные положения, выводы, формулировки, обобщения, отмечать важные мысли, выделять ключевые слова, термины; - проверка терминов, понятий с помощью энциклопедий, словарей, справочников с выписыванием толкований в тетрадь;

- обозначить вопросы, термины, материал, который вызывает трудности, попытаться найти ответ в рекомендуемой литературе, если самостоятельно не удается разобраться в материале, необходимо сформулировать вопрос и задать преподавателю на консультации, на практическом занятии.

2. Практические занятия:

- на первом практическом занятии проводится 10-минутная проверка для входного контроля знаний;

- работа с конспектом лекций, просмотр рекомендуемой литературы, подготовка ответов к контрольным вопросам;

- ответы на вопросы, предлагаемые преподавателем; участие в дискуссиях, круглых столах; выполнение тестовых

заданий, решение ситуационных задач.

3. Самостоятельная работа:

- знакомство с основной и дополнительной литературой, включая справочные издания, зарубежные источники; конспект основных положений, терминов, сведений, требующихся для запоминания и являющихся основополагающими в конкретной теме; составление аннотаций к прочитанным литературным источникам и др.; самостоятельное выполнение заданий, аналогичных предлагаемым на занятиях; использование для самопроверки материалов оценочных средств; выполнение домашних заданий по указанию преподавателя.

### **9. МЕТОДИЧЕСКИЕ УКАЗАНИЯ ОБУЧАЮЩИМСЯ ПО ВЫПОЛНЕНИЮ САМОСТОЯТЕЛЬНОЙ РАБОТЫ**

Самостоятельная работа обучающихся (СРО) в ходе семестра является важной составной частью учебного процесса и необходима для закрепления и углубления знаний, полученных в период сессии на лекциях, практических и интерактивных занятиях, а также для индивидуального изучения дисциплины в соответствии с программой и рекомендованной литературой.

СРО – планируемая учебная, учебно-исследовательская, научно-исследовательская работа обучающихся, выполняемая во

непосредственного участия (возможно частичное непосредственное участие преподавателя при сохранении ведущей роли обучающихся). Целью СРО является овладение фундаментальными знаниями, профессиональными умениями и навыками по профилю будущей специальности, опытом творческой, исследовательской деятельности, развитие самостоятельности, ответственности и организованности, творческого подхода к решению проблем учебного и профессионального уровней. Задачи СРО:

1) систематизация и закрепление полученных теоретических знаний и практических умений студентов;

2) углубление и расширение теоретической подготовки;

3) формирование умений использовать нормативную, правовую, справочную документацию и специальную литературу; 4) развитие познавательных способностей и активности студентов;

5) творческой инициативы, самостоятельности, ответственности и организованности; формирование

самостоятельности мышления, способностей к саморазвитию, самосовершенствованию и самореализации; 6) развитие исследовательских умений;

7) использование материала, собранного и полученного в ходе самостоятельных занятий на практических занятиях, при написании курсовых и выпускной квалификационной работ, для эффективной подготовки к итоговым зачетам и экзаменам. Методологическую основу СРО составляет деятельностный подход, при котором цели обучения ориентированы на формирование умений решать типовые и нетиповые задачи, т. е. на реальные ситуации, в которых студентам надо проявить знание конкретной дисциплины.

Самостоятельная работа выполняется в виде подготовки домашнего задания или сообщения по отдельным вопросам, написание и защита научно-исследовательского проекта.

Основными формами самостоятельной работы обучающихся без участия преподавателей являются: - формирование и усвоение содержания конспекта лекций на базе рекомендованной лектором учебной литературы, включая информационные образовательные ресурсы (электронные учебники, электронные библиотеки и др.); - написание рефератов, эссе; подготовка к практическим занятиям (подготовка сообщений, докладов, заданий); - составление аннотированного списка статей из соответствующих журналов по отраслям знаний; - овладение обучающимися конкретных учебных тем, вынесенных на самостоятельное изучение; подбор материала, который может быть использован для написания рефератов; - подготовка презентаций; составление глоссария, кроссворда по конкретной теме;

- подготовка к занятиям, проводимым с использованием активных форм обучения (круглые столы, диспуты, деловые игры); - анализ деловых ситуаций (мини-кейсов).

Границы между этими видами работ относительны, а сами виды самостоятельной работы пересекаются. Контроль качества выполнения домашней (самостоятельной) работы может осуществляться с помощью устного опроса на лекциях или практических занятиях, обсуждения подготовленных научно-исследовательских работ, проведения тестирования. Устные формы контроля помогут оценить владение обучающимся жанрами научной речи (дискуссия, диспут, сообщение, доклад и др.), в которых раскрывается умение обучающихся передать нужную информацию, грамотно использовать языковые средства, а также ораторские приемы для контакта с аудиторией. Письменные работы позволяют оценить владение источниками, научным стилем изложения, для которого характерны: логичность, точность терминологии, обобщенность и отвлеченность.